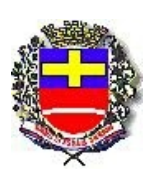

## **Prefeitura Municipal de Santa Cruz do Rio Pardo** Micromap® Micromap®

RELATÓRIO RESUMIDO DA EXECUÇÃO ORÇAMENTÁRIA

## **DEMONSTRATIVO DO RESULTADO NOMINAL**

ORÇAMENTO FISCAL E DA SEGURIDADE SOCIAL

## **Referente ao 4º Bimestre de 2014 - Período: 01/07/2014 à 31/08/2014 - Dados Consolidados**

## RREO - ANEXO V (LRF, Art. 53, inciso III)

Portaria STN nº 637, de 18 de outubro de 2012 - R\$ 1,00

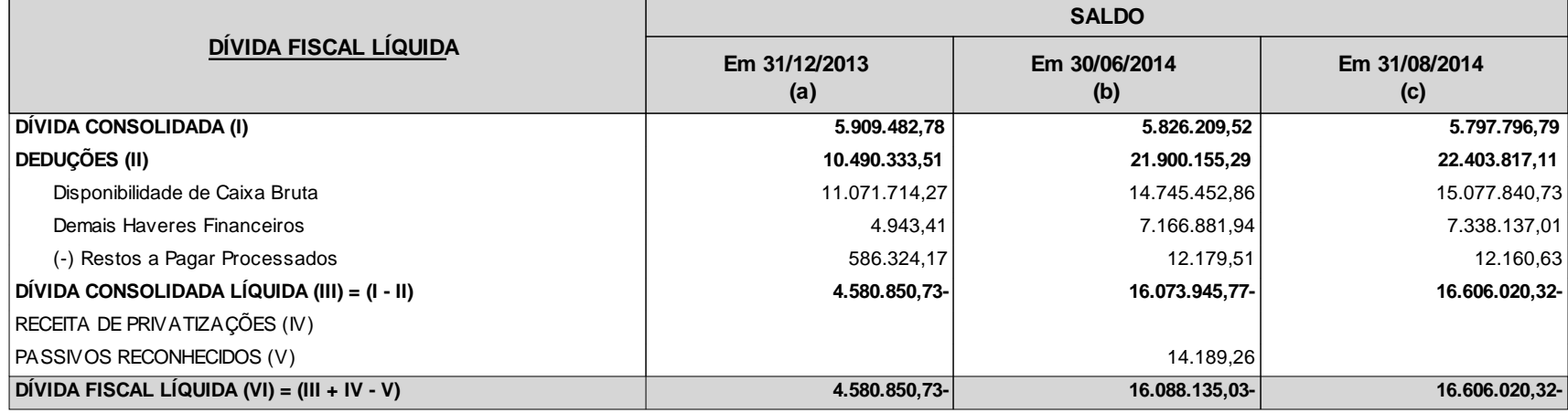

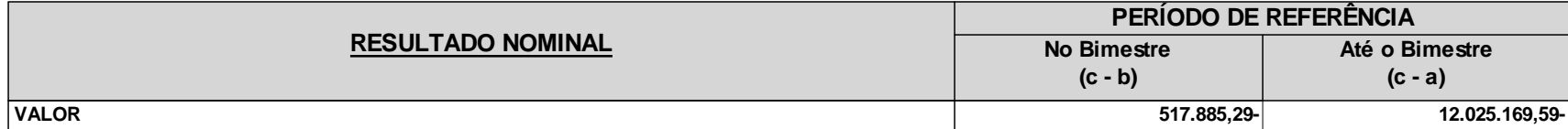

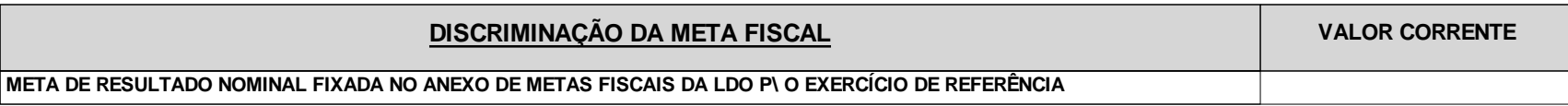

<sup>1</sup> Se o saldo apurado for negativo, ou seja, se o total do Ativo Disponível mais os Haveres Financeiros for menor que Restos a Pagar Processados, não deverá ser informado nessa linha. Assim quando o cálculo de DEDUÇÕES (II) for negativo, colocar zero nessa linha.

 **Emerson Alves Diniz Otacilio Parras Assis Ivone A.Sales F.Pereira Dir.Contab.CRC:SP-206596/0-5 Prefeito Resp.Controle Interno**

**\_\_\_\_\_\_\_\_\_\_\_\_\_\_\_\_\_\_\_\_\_\_\_ \_\_\_\_\_\_\_\_\_\_\_\_\_\_\_\_\_\_\_\_\_\_\_\_\_\_\_\_\_\_\_\_\_ \_\_\_\_\_\_\_\_\_\_\_\_\_\_\_\_\_\_\_\_\_\_\_\_**